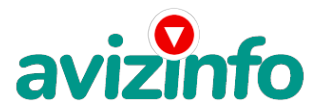

## **ооо лотос заробатывайте сидя дома И заробатывая деньги**

Курск, Россия

\"Лост\", ООО , 02.02.2011 Город: Брянск Тип работы: Свободный график / Удаленная работа Условия работы и компенсации: - Обязанности: Работа на дому! Интересный Интернет проект направлен на развитие системы \" Яндекс Деньги \".

Здравствуйте, меня зовут Оксана! Не знаю, какой я по счёту участник проекта, но у меня получается, за 2 месяца вышло около 48 тысяч рублей, так что если вы целеустремлённый человек, пробуйте и у вас получится!

Наш проект направлен на развитие системы \"Яндекс Деньги\". Если у Вас есть желание заработать, не вкладывая много денег (к примеру, другие Интернет - проекты требуют вложений до 900\$) и работая всего по, несколько часов в день, то эта информация для Вас. Но для этого потребуется хорошо поработать около недели по нескольку часов в день. Вы мо жете зарабатывать в зависимости от ваших усилий. Я не предлагаю Вам работу \"наборщика текста\" (из серии \"вышлите нам столько-то рублей на кошелек, а мы вам пришлем отсканированные тексты\") и не предлагаю вкладывать деньги в сомнительные предприятия - вот это настоящий обман! Люди хотят работать в уютной обстановке дома - вот почему они откликаются на подобные объявления. Самое печальное заключается в том, что они и в самом деле ГОТОВЫ РАБОТАТЬ, но работу им никогда не предоставляют, так как подобных \"работодателей\" волнует лишь пополнение их личного счета.

ЗАПОМНИТЕ: не существует настоящих вакансий \"наборщика текста\" и \"сотрудников по обработке электронной почты \". Не будьте обманутыми! В настоящем случае Вы не будете жертвой недобросовестных \"работодателей\", так как эта работа отнюдь не мифическая, а заработок зависит только от Ваших усилий.

Это - действительно РЕАЛЬНЫЙ заработок в Интернете. Дочитайте до конца данную статью, уделите всего несколько минут, ВЫ НИЧЕГО НЕ ПОТЕРЯЕТЕ, чтение еще никому не повредило! Я Вас уверяю, ваше материальное положение резко улучшится, ЕСЛИ ТОЛЬКО ВЫ ЭТОГО ЗАХОТИТЕ!!! Я предлагаю Вам вещь, к которой и сама относилась поначалу скептически. Но в отличие от многих подобных предложений - ЭТО ДЕЙСТВИТЕЛЬНО РАБОТАЕТ. Понимаю, с каким недоверием Вы это читаете но продолжайте, прошу, дочитайте статью до конца. ЧИТАЯ ЭТО, ВЫ МОЖЕТЕ ИЗМЕНИТЬ СВОЮ ЖИЗНЬ, как это изменило мою!!!

ЭТО предложение я получила от приятеля. В предложении говорилось, что МОЖНО ЗАРАБОТАТЬ НЕСКОЛЬКО ТЫСЯЧ РУБЛЕЙ ЗА ПАРУ НЕДЕЛЬ ПРИ ВЛОЖЕНИИ ВСЕГО 70 РУБ.

Дальше там говорилось, что надо послать по 10 рублей на 7 Internet-кошельков, которые ниже перечислены. Потом вычеркнуть первый кошелёк из списка, тем самым, сместив список на одну строчку вверх. В результате чего седьмая строчка освобождается, куда Вы вписываете номер своего Internet-кошелька. Затем Вы закидываете данное сообщение, но уже с ВАШИМИ ДАННЫМИ на седьмой строчке, на 200 разных форумов - НИКАКИХ УЛОВОК!!!

Я подумала, что в принципе НИЧЕГО НЕ ТЕРЯЮ кроме 70 руб.

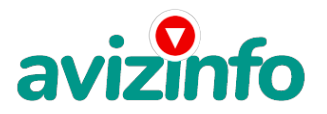

И я решила попробовать и зарегистрировала Яндекс кошелёк, перечислила всем участникам акции по 10 руб. и начала рассылать это объявления по разным форумам и доскам объявлений. В течение 2-х дней я зарегистрировалась на более чем на 100 бизнес-форумах и бесплатных досках объявлений. Прошла неделя, заглядываю в свой Интернет кошелек, и угадайте ЧТО!!!! Поступлений никаких нет, вообще!!! А разные участники пишут, что за неделю заработали кто по 750 руб., кто по 450 руб. Пиши пропало, подумала я, попала в очередной лохотрон, желая заработать за пару недель десятки тысяч рублей. Ну и бросила это занятие, так и не дослав свое объявление до 200 форумов. Ещё через неделю (ради любопытства) заглянула в свой Интернет кошелек. Смотрю, всего одно поступление - 10 руб. Да, думаю, дело не стоящее, случайно нашёлся такой же наивный, как и я. Ещё через две недели я все-таки снова открыла свой Яндекс кошелёк, а в нем уже около 900 руб. Откуда? Непонятная картина, но всё равно за 1 месяц - 900 руб. Это очень мало, как пишут предыдущие участники - они за 1 месяц заработали десятки тысяч рублей.

И вдруг после 1 месяца началось самое интересное: на мой кошелёк стали приходить деньги КАЖДЫЙ ДЕНЬ, спустя ещё 2 недели на моем счету уже было более 48 000 руб. После этого я отправила свои объявления ещё более чем на 150 форумов.

РЕЗУЛЬТАТ БЫЛ ОЩЕЛОМЛЯЮЩИЙ. По прошествии всего 2 месяцев, я получила 141 000 руб. И деньги идут каждый день. Каждые 10 минут на мой счёт поступает по 10-30 руб. И это все только за цену в 70 руб!!!

Я не поверила, что это работает, пока не начала получать переводы из разных городов.

Моя работа теперь - это каждый день по 2-3 часа в Интернете и ВСЁ

Теперь, я расскажу Вам, как это работает, и самое главное ПОЧЕМУ! Я Вам обещаю, что если вы будете В ТОЧНОСТИ соблюдать ниже перечисленные инструкции, то вы начнете получать НАМНОГО БОЛЬШЕ ДЕНЕГ!

Согласитесь, это просто!!! И ЭТО СОВЕРШЕННО ЛЕГАЛЬНО. И ВАШ ВКЛАД СОСТАВЛЯЕТ ВСЕГО 70 РУБЛЕЙ ... ВАЖНО ЭТО НЕ ОБМАН И ПРИ ЭТОМ ВЫ НИЧЕМ НЕ РИСКУЕТЕ, НО ЭТО РАБОТАЕТ!!! ВНИМАНИЕ!!! ПРОЧТИТЕ ЭТО НЕСКОЛЬКО РАЗ! Следуйте инструкциям в ТОЧНОСТИ и 150 000 руб И БОЛЬШЕ будут Вашими в течение двух месяцев!!!

Номера кошельков на которые надо перевести 10 рублей.

- 1)41001312490519
- 2)41001335115259
- 3) 41001747011939
- 4) 41001763809044
- 5) 41001765641894
- 6) 41001779439669
- 7) 41001860753179

### ТРИ ШАГА К УСПЕХУ.

1. Зарегистрируйтесь в системе YANDEX MONEY, которая находится по адресу http://money.yandex.ru, хорошенько ознакомьтесь с данной системой, как она работает. Далее необходимо положить на свой счет 71 руб. (чуть больше, потому что при осуществлении перевода система снимает 0.5% переводимой суммы, т.е. Вы должны будете переводить по 10 руб. 5 коп., в сумме - 70 руб. 35 коп.). Как это можно сделать? Все способы описаны по адресу http://money.yandex.ru/prepaid.xml. Выбирайте тот, который наиболее удобен для вас - и действуйте! От себя отмечу, что удобно пополнить электронный кошелек из специальных автоматов по приему платежей, которые часто располагаются в магазинах и на станциях метро. Однако такие автоматы снимают комиссию, которая, как правило, находится в пределах 5% от вносимого платежа. Также можно пополнить электронный счет в банке. Как только Вы положите на свой кошелек 70 руб. 35 коп., все готово, можете переходить к следующему шагу!

2. Необходимо перевести по 10 руб. 5 коп. (5 коп. снимается службой перевода за совершение операции) на 7 предлагаемых ниже счетов Яndex-денег.

Для того чтобы осуществить перевод, необходимо перейти по ссылке https://money.yandex.ru/. Затем, если вы еще не вошли под своим именем, нажмите на ссылку \"Войти \", которая располагается в самом верху страницы и выделена красным шрифтом. Далее вам предложат ввести логин и пароль, которые вы получили при регистрации.

Затем кликаем слева от номера вашего счета по ссылке \"Перевести\".

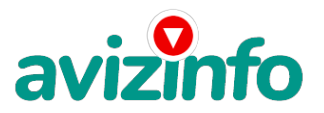

Важно! При каждом отправлении указывайте в поле \"Название платежа\" следующую фразу: Пожалуйста, внесите меня в список Яndex-кошельков.

Чтобы получать доход, необходимо отправить на каждый из этих 7 кошельков по 10 руб. 5 коп., иначе вы просто не будете включены в систему сетевыми модераторами Яndex-кошельков и не сможете обналичить доход. (10 руб. 5 коп. - это отправляемая Вами сумма, при этом получатель получает ровно 10 руб.)

Итак, отправьте по 10 руб. 05 коп. на каждый из следующих счетов:

1) 41001312490519 2) 41001335115259 3) 41001747011939 4) 41001763809044

5) 41001765641894 6) 41001779439669 7) 41001860753179

ПОВТОРЯЮ, чтобы получать доход, необходимо отправить НА КАЖДЫЙ из этих 7 кошельков по 10 руб. 05 коп. - иначе, сетевыми модераторами Яndex кошельков, вы просто не будете включены в систему и не сможете обналичить доход.

Теперь ВНИМАНИЕ!!! После того, как Вы выполнили ШАГ 2, скопируйте к себе на компьютер весь этот текст от начала до конца. В скопированной статье удалите из списка кошельков ПЕРВЫЙ (ВЕРХНИЙ) кошелёк и переместите 2-ой кошелёк на место 1-го, который Вы стёрли, 3-ий - на место 2-го, 4-ый - на место 3-го, 5-ый - на место 4-го, 6-ой - на место 5-го и 7-ой - на место 6-го! А в 7-ой номер, который оказался пустым, ВПИШИТЕ НОМЕР Вашего КОШЕЛЬКА!!! В случае возникновения проблем с Яндекс кошельком советую обращаться НА ЭТУ страничку http://feedback.yandex.ru/?from=money.

3. Разместите эту статью (или объявление с ссылкой на страницу, которую вы без труда можете сделать на одном из бесплатных сайтов, например, http//www.narod.ru) на НЕ МЕНЕЕ ЧЕМ 200-300 ФОРУМАХ и НОВОСТНЫХ ЛЕНТАХ (News Groups). ЗАПОМНИТЕ ЧЕМ БОЛЬШЕ вы разместите, ТЕМ ВЫШЕ БУДЕТ ВАШ ДОХОД. И этот доход будет НАПРЯМУЮ ЗАВИСЕТЬ ОТ ВАС. Размещение этой статьи на 200 форумах, даже на самых малопосещаемых, ГАРАНТИРУЕТ Вам доход 150 000 руб - ЭТО МИНИМУМ!!!

БОЛЬШЕ РАЗМЕЩЕНИЙ - БОЛЬШЕ ДОХОД (при том в ГЕОМЕТРИЧЕСКОЙ ПРОГРЕССИИ).

ИТАК, КОГДА ВЫ ДОСТИГНЕТЕ ПЕРВОЙ ПОЗИЦИИ В СПИСКЕ, ВЫ БУДЕТЕ ИМЕТЬ ТЫСЯЧИ РУБЛЕЙ ПРОСТО КАК СОЗДАТЕЛЬ СПИСКА !!!

ЭТО СТОИТ 70-ти рублей и СОВСЕМ НЕ ТРУДНОЙ РАБОТЫ! ГЛАВНОЕ - ЭТО РАБОТАЕТ!!! И ЭТО ПРОСТО ЗДОРОВО!!!

Займитесь этим сейчас - не откладывая на завтра.!!! ВРЕМЯ - ДЕНЬГИ!!! Но по работать всё же придется. Необходимо заинтересовать людей. Для этого необходимо воспользоваться рассылкой, размещением объявлений на специализированных сайтах о поисках работы, форумах, досках объявлений. Удачи Вам! Она уже действительно рядом! Действуйте! Плохо живут те, которые всю жизнь лишь собираются жить!

ДАВАЙТЕ РИСКНЕМ!! ВЕДЬ НИ ЧЕГО, КРОМЕ 70 РУБЛЕЙ НЕ ТЕРЯЕМ!!

### Полезная информация

Полезная информация как распространять информацию на форумах (досках и др. подходящих местах) .

1. Открываем поисковик www.rambler.ru , www.yandex.ru , www.google.com , www.aport.ru, www.yahoo.com .

2. Пишем в строке поиска фразу \"форум удаленная работа\" или \"форум надомная работа\" или \"форум работа на дому\" или \"форум начать новую тему работа\" и т. д. и т. п. (без кавычек). Поисковик найдет тысячи страниц, ссылки на которые сразу приводят на МИЛЛИОНЫ новых тем форумов. И еще не пугайтесь, если вдруг на том сайте, куда Вы захотели поместить свое объявление, уже есть одно или несколько похожих. Это лишний раз подтверждает то, что этот бизнес действительно работает! Очень действенны сайты о работе www.job.ru , www.rabota.ru и т. п. сайты (разделы о вакансиях).

3. Разберемся с Job.ru (самый посещаемый сайт) - нужно ввести данные - В поле \"должность\" - например, \"сотрудник для удаленной работы на дому\"; или \"независимый менеджер\" и т. п. - В поле \"возраст\" - укажите \"с 18 до 80\". -

\"Образование и Опыт работы\" - пропустите, (хотя в образовании советую поставить \"среднее\"). - \"Заработная плата\" - \"от  $$1000\$ ". - \"Пол\" - не имеет значения. - \"График работы\" - \"свободный\" - \"Занятость\" - \"любая\". - \"Город\" - Вот поле \"город\" САМОЕ ВАЖНОЕ. Вы должны выбрать все города один за другим, на чать с буквы А, закончить буквой Я. Вы должны опубликовать (можно даже одинаковые) объявление для каждого города. Лучше всего, если Вы это сделаете в один день, тогда на следующий день и в течение дней 5-6, ВаМ Воб⊌ще не придется размещать объявления. Зачем это АФлается. Это уже проверено, когда чел**8весийс<del>кал</del> Доска Бесдитатных Объявлений Ажентбол**ку \"поиск вакансий\". Там можно выбрать

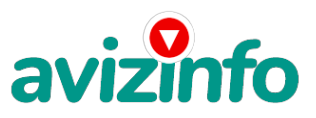

критерии поиска. Обычно заполняется поле \"город\". А если Вы опубликуете только, например, для \"Владивостока\", \"Новосибирска\" и \"Брянска\", то человек, скажем, из го рода Омска никогда не увидит Ваше объявление. Объявления нужно разместить для КАЖДОГО ГОРОДА В ОТДЕЛЬНОСТИ. (это легко для сайта Job.ru, нужно поменять только город, всё остальное повторно вводить не нужно).Это займет 1 2 часа. Результат Вы увидите уже утром. - \"Текст объявления\" - (не более 2000 символов) 2000 символов довольно много (по сравнению с остальными сайтами). Поэтому и написать можно много, но не нужно! - \"Контактная информация\" - \"Имя\" - Вводи свое имя или псевдоним - \"Телефон\" - телефон нужно указывать обязательно. Я обычно ставлю \"(000)00-00-00\". - \"E-mail\" - ну это понятно. - \"Размещение вакансии\" - Раздел \"Другие сферы деятельности\" и \"Информационные технологии и Интернет\" - \"Срок хранения\" - на все \"30 дней\". Если Вы ДЕЙСТВИТЕЛЬНО хотите того дохода, который был описан выше, Вам нужно в графе \"Срок хранения\" ставить 3 (или 1) дня и раз в 3 (или 1) дня КИДАТЬ ОБЪЯВЛЕНИЕ НА ВСЕ ГОРОДА ОПЯТЬ! Тогда у Вас будет много клиентов, которым Вы будите присылать этот файл! Подобным образом можно заполнять поля и на других подобных сайтах. Первые неделю, а может и полторы недели у Вас не будет никакого дохода, потому что Ваши клиенты будут читать данный файл, создавать интернеткошелёк и класть туда деньги. На всё это им нужно немного времени. Но потом, КАК СНЕГ НА ГОЛОВУ, Вы почувствуете некий такой \"затяжной\" результат! Это НЕОЖИДАННО И ПРИЯТНО!!!

Заполняем дальше \"Вы согласны на публикацию вашего объявления в изданиях по трудоустройству?\" - \"ДА\" \"Пароль\" придумайте пароль. Если люди ищут в сети работу они всегда заходят на Job.ru. и им подобные сайты (Rabota.ru и т. п.) После размещения объявлений проверяйте удалось ли их разместить. То есть, заходите на сайт, как если бы Вы искали работу, и выбирайте тот раздел, где вы размещали объявления. Если поместить объявление не удалось, то повторите операцию ВНИМАТЕЛЬНО. Проверку достаточно сделать один раз, что бы Вы научились размещать объявления. Потом уже не нужно. Просто в первый раз Вы можете что-то упустить. Но, как правило, проблем с размещением объявлений ни у кого нет. Я настоятельно не советую использовать спам, т.к. это подрывает авторитет Ваших предложений. А теперь я Вам объясню, почему Вы в любом случае ничего не теряете, а ТОЛЬКО ВЫИГРЫВАЕТЕ!!! Скажем, из 200 размещений я получу только 5 ответов (очень низкая цифра). Значит, я сделаю 50 рублей, находясь на 7 позиции в списке. Теперь эти 5 людей делают опять же МИНИМУМ 200 размещений с моим кошельком на 6 позиции, и только 5 людей отвечают тем первым 5 это уже 250 рублей. Дальше эти 25 людей делают по 200 размещений с моим кошельком на 5 строчке и только 5 отвечают мой доход 1 250 рублей. Теперь эти 125 людей, разместив и получив только по 5 ответов, дают мне 6 250 рублей прибыли (я на 4 позиции). Дальше смешнее эти 625 людей делают по минимум 200 размещений со мною на 3 строчке и только 5 людей отвечают это 31250 рублей. Самое интересное это то, что эти 3 125 людей сделают еще по 200 размещений, ну а если им ответят только 5 людей, то я уже получаю 156 250 рублей (я на 2 позиции). Теперь ВНИМАНИЕ эти 15 625 людей сделают еще по 200 размещений, им отвечают 5 человек - это 781 250 рублей!!! Не правда ли внушительная цифра? И это всё за первоначальный вклад в 70 рублей!!! Вы себе можете представить, что тысячи людей со всего мира присоединяются к Интернету и читают эти статьи каждый день. Так же как и вы сейчас читаете эту!!! Так что!?

### Потратите ли Вы 70 рублей?

Коротко как все устроено: ВНИМАНИЕ!!! Человек участвует в системе только в том случае, если он внесен в список Яндекс кошельков. Для этого необходимо сделать перечисления не менее 10 рублей в 7 кошельков, ОБЯЗАТЕЛЬНО!!! указав в каждом из 7-ми кошельков в поле \"название платежа\": \" Пожалуйста, внесите меня в список Яndex кошельков \".

Реестр Яndex кошельков ведёт сетевой модератор money.yandex, который, кстати, является одним из соавторов этого проекта. В других случаях, кошелек может использоваться просто как платежный инструмент (например, покупка холодильника, ж/д билетов и т.д.) и в проекте не участвует. Когда человек начинает \"мудрить\": не посылать деньги, просто вписывать свои кошельки, средства ему на счет не поступают. Обмануть систему регистрации списка Яндекс кошельков крайне сложно, да и невыгодно. Каждый компьютер имеет имя. Каждый человек имеет паспортные данные. Поэтому при установке кошелька фиксируется имя компьютера и чтобы обмануть систему, пользователь должен зарегистрироваться 7 раз с 7 разных компьютеров, либо 7 раз сменить имя компьютера и 7 разных паспортных данных. Далее он должен в правильной последовательности послать по 10 рублей на свои 7 кошельков. Только после этого он может стать участником проекта. Подумаете, стоит ли это делать? У сетевого модератора есть и другие способы выявления нечестного участника. Вдруг где-то ошибетесь, а выгода- то копеечная! Поверьте мне, что изобретатели системы учли ВСЁ, так что у честных участников никаких проблем не будет. Система money.yandex, заинтересована в развитии и процветании этого вида бизнеса, т.к. имеет 1% с каждого денежного перевода. Больше кошельков больше перечислений, значит система в выигрыше. Организаторы этой системы контролируют все процессы. В других же системах таких как: N\_A\_T\_L\_A; R.A.Z.E.R. помимо того, что идут комиссионные перечисления в системы money.yandex, WMZ и др., идут еще и хорошие перечисления администратору проекта. То, что Вам говорят, что системы N\_A\_T\_L\_A; R.A.Z.E.R. честные это блеф, иллюзия. Программисты этих систем всегда могут \"обставить\" участников, а Вы, кстати, от их честности полностью зависите. Нужна ли Вам дополнительная зависимость? Или достаточно зависеть от одной системы money.yandex?

Чтобы доход действительно был существенным, необходимо отправить свое объявление на 200 форумов, лучше больше. Потому что откликнутся могут только 2, 5%. И терпение, поступления начнут идти не ранее через неделю и то по 10 руб. Человек должен прочитать Ваше объявление, заинтересоваться, изучить систему, установить кошелек, пополнить баланс, перечислить средства. Потом он должен начать распространять объявления с Вашим кошельком. На это у него может уйти неделя, и ещё неделя, чтобы найти новых заинтересованных людей. Процесс не такой быстрый, как может показаться. Но основательный. Хорошие поступления начнутся не ранее чем через 1, 5 месяца, и будут идти долгое время, вплоть до 2012г. с Вашего первого объявления. Доходы будут огромные. Даже если Вы получите через 2 недели всего 10, значит, система заработала, человек начал посылать Ваши объявления. Ждите, не удаляйте кошелек, а лучше продолжайте посылать свои объявления.

Советую Вам сохранить этот вариант статьи Ав<sup>і</sup>зН<sup>а</sup>і́Ме режиме поразмыслить хотя бы сутки. Уверен, когда д∂берётесь до сути, многое станет вам яс<mark>R000,W081698 Д.П Ф 6 ресс</mark>ы алных робъявленией. АvizJafon Nunory! Успеха Вам! Он уже действительно

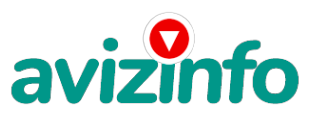

рядом! Действуйте! ЛИЧНО ОТ СЕБЯ ХОЧЕТСЯ ДОБАВИТЬ, ЧТО САМОЕ ГЛАВНОЕ ЭТО ВЕРА В СЕБЯ И В УСПЕХ! НУЖНО ИДТИ ВПЕРЕД И НЕ ОСТАНАВЛИВАТЬСЯ НА ПОЛПУТИ. А Я ВАМ ОТ ВСЕЙ ДУШИ ЖЕЛАЮ УСПЕХА, ВЕДЬ ВАШ УСПЕХ ЭТО И МОЙ УСПЕХ. УДАЧИ! C уважением, Оксана!

Требования к соискателюОбразование: Начальное Возраст: от 18 до 80 лет Пол: Не важен Опыт работы: без опыта работы Требования: - Дополнительная информация: -

Контактная информацияКомпания: \"Лост\", ООО Описание: - Электронная почта: oksana.sol-2403@yandex.ru Телефон: 0000000000 Контактное лицо: менеджер Оксана Адрес: г. Ярославль, 1234

Дополнительная информация по вакансии

Цена: Договорная Тип объявления:

Услуги, предлагаю

Торг: --

**антонова оксана 00000000**